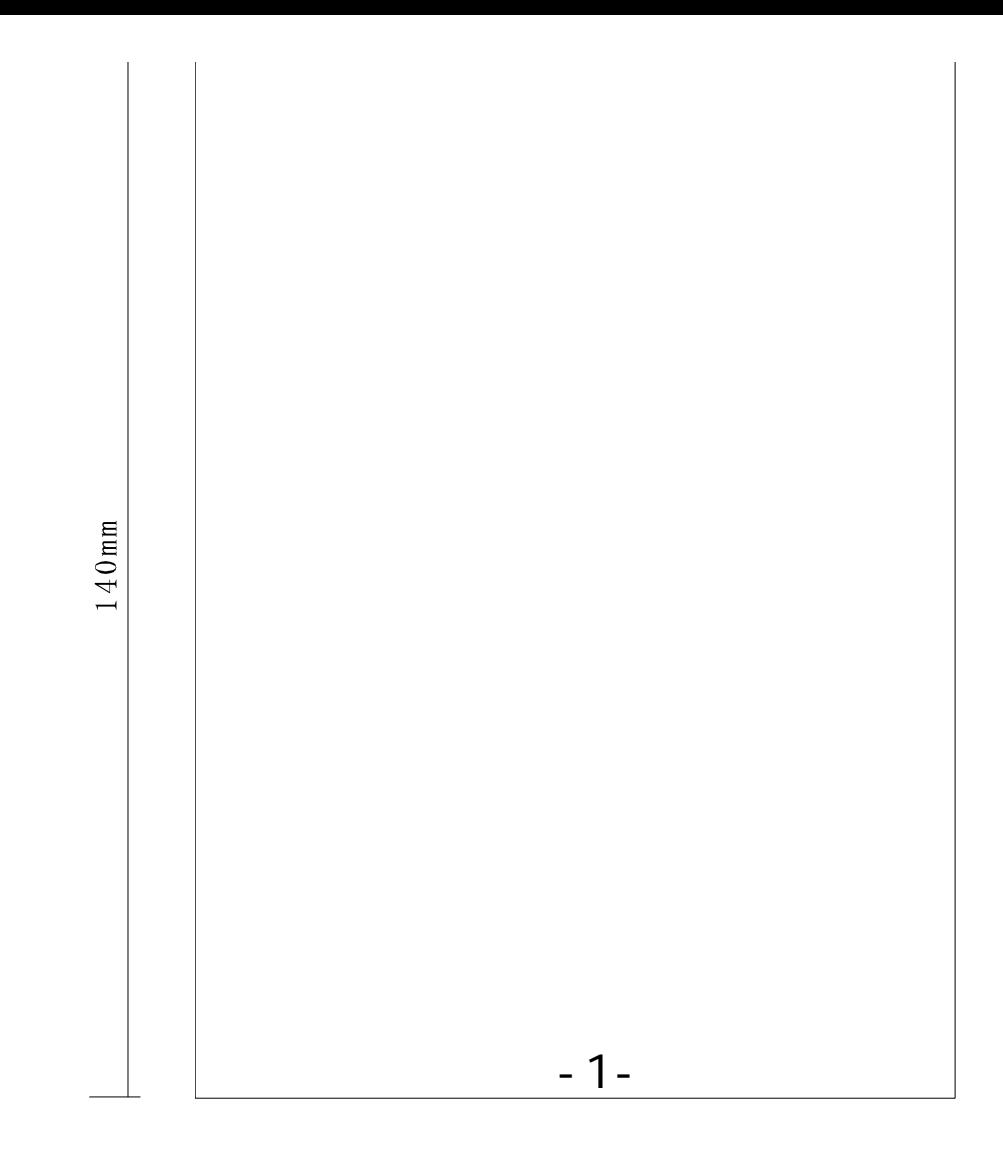

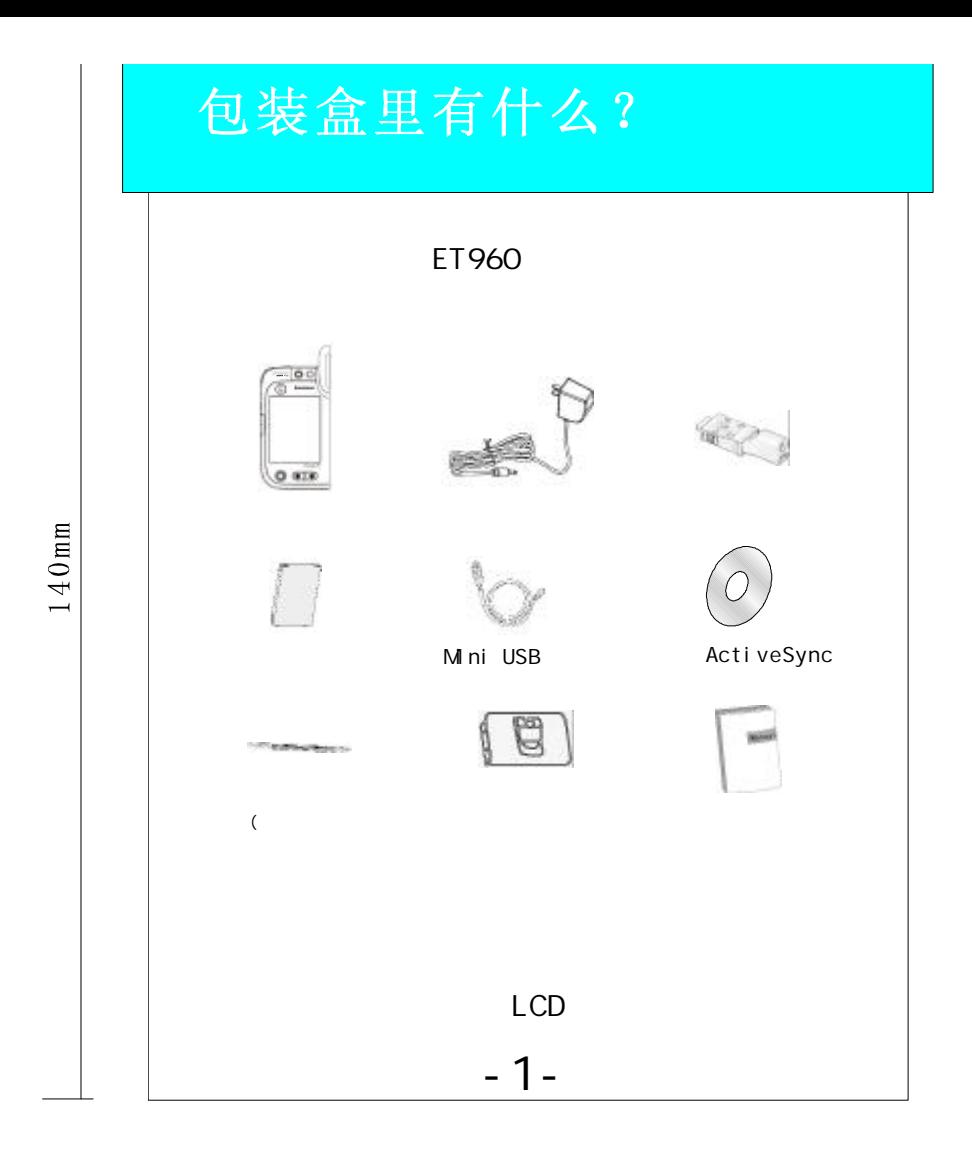

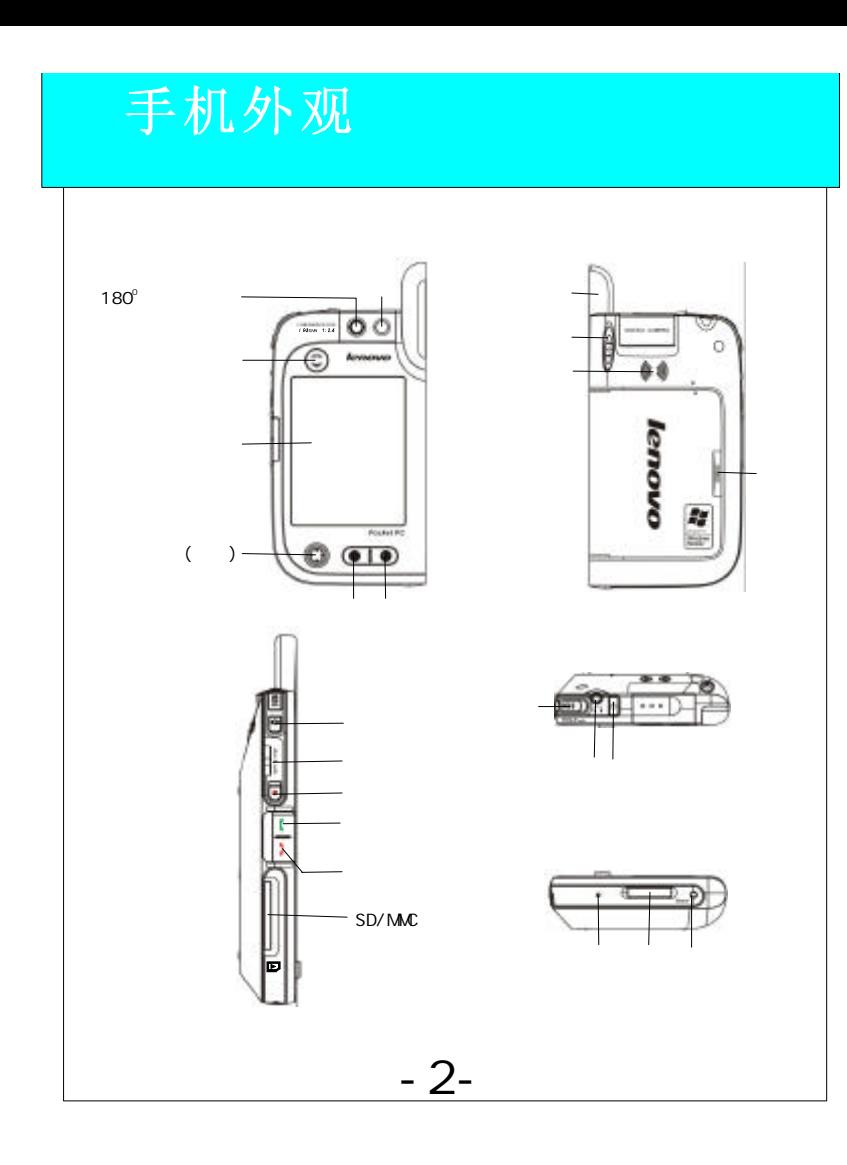

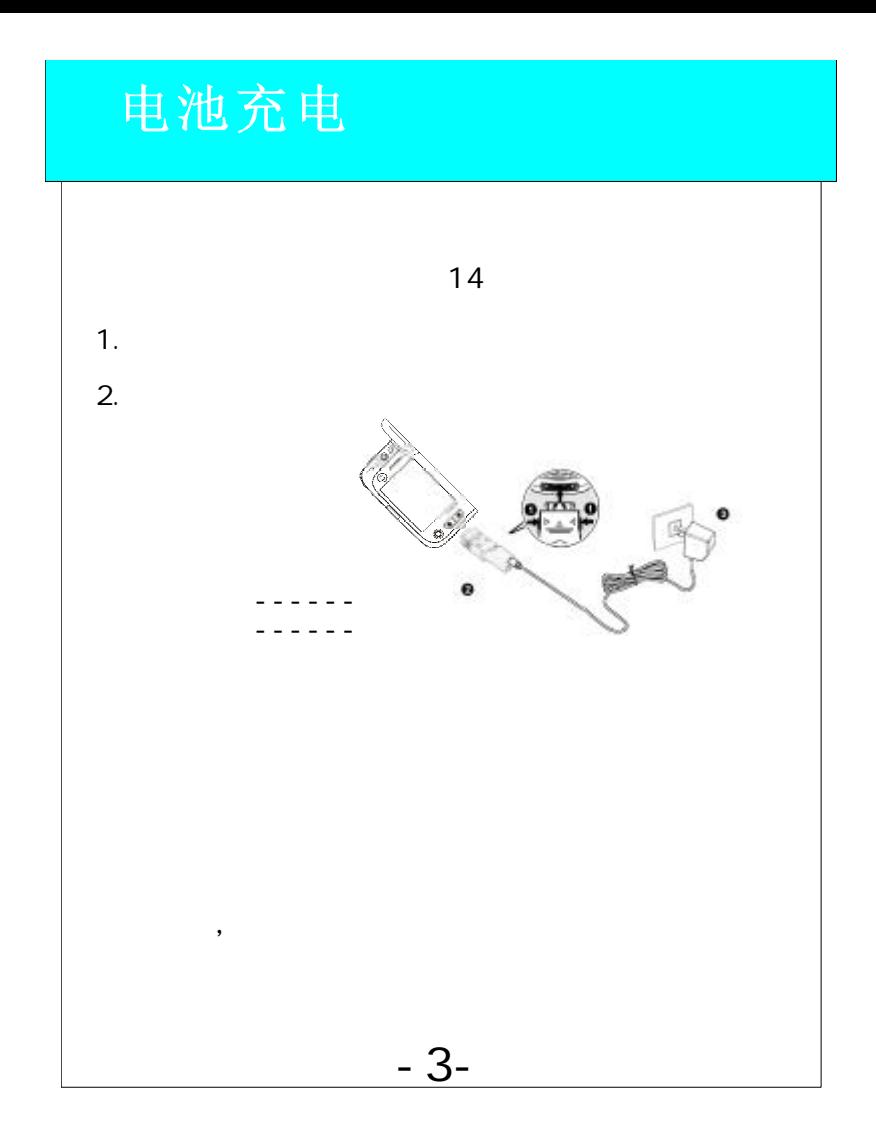

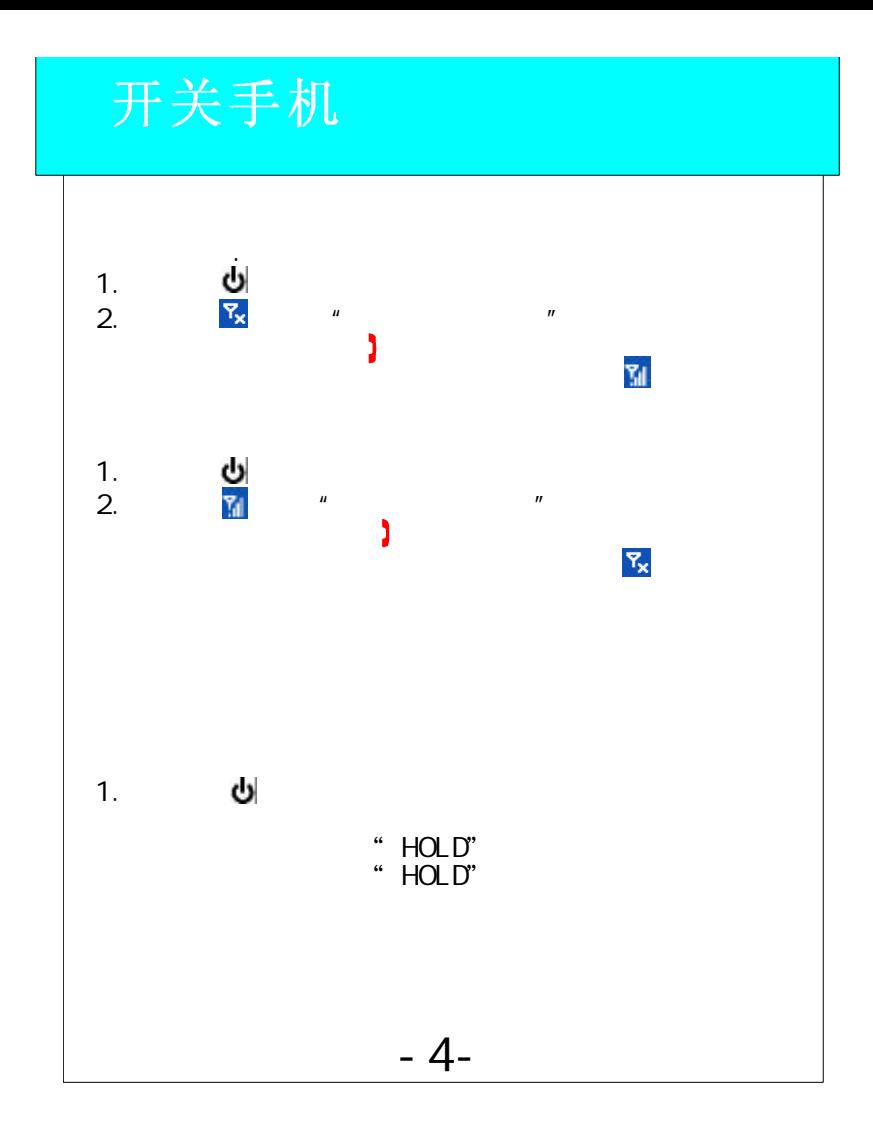

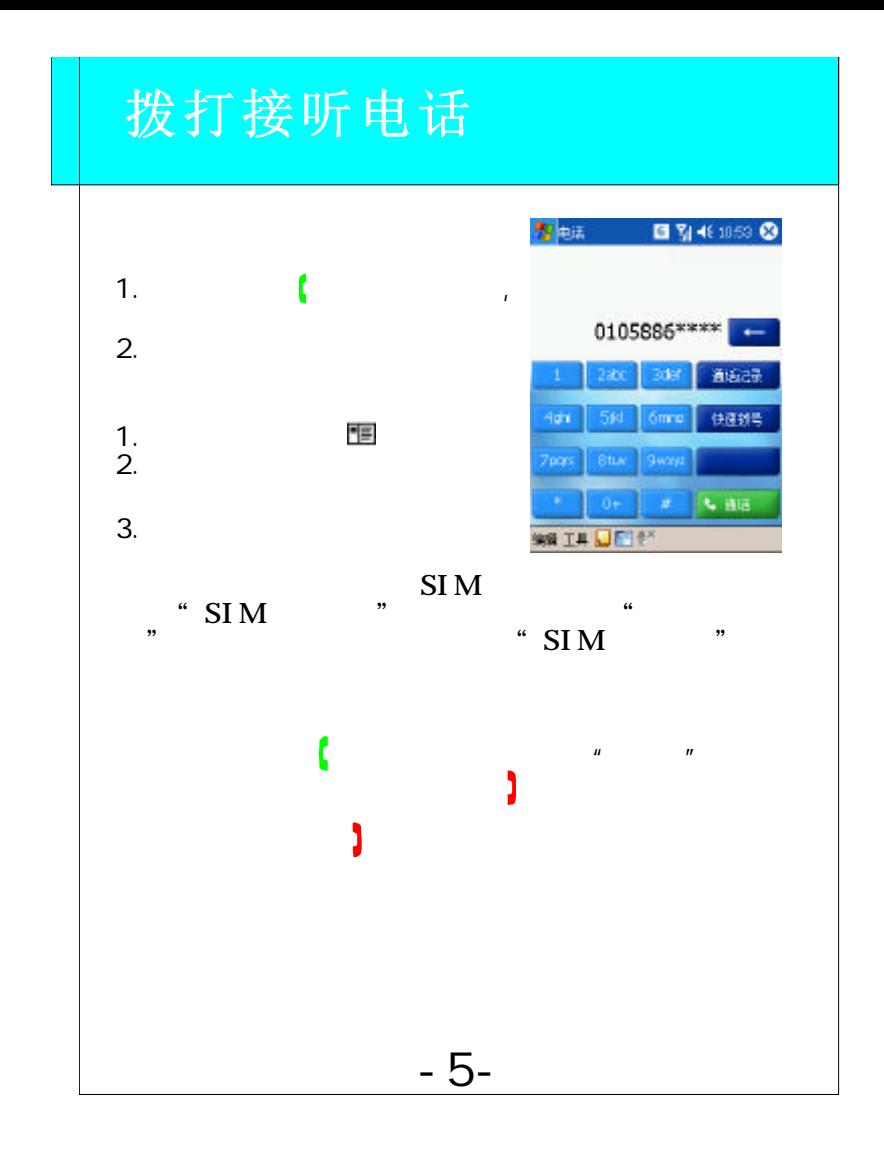

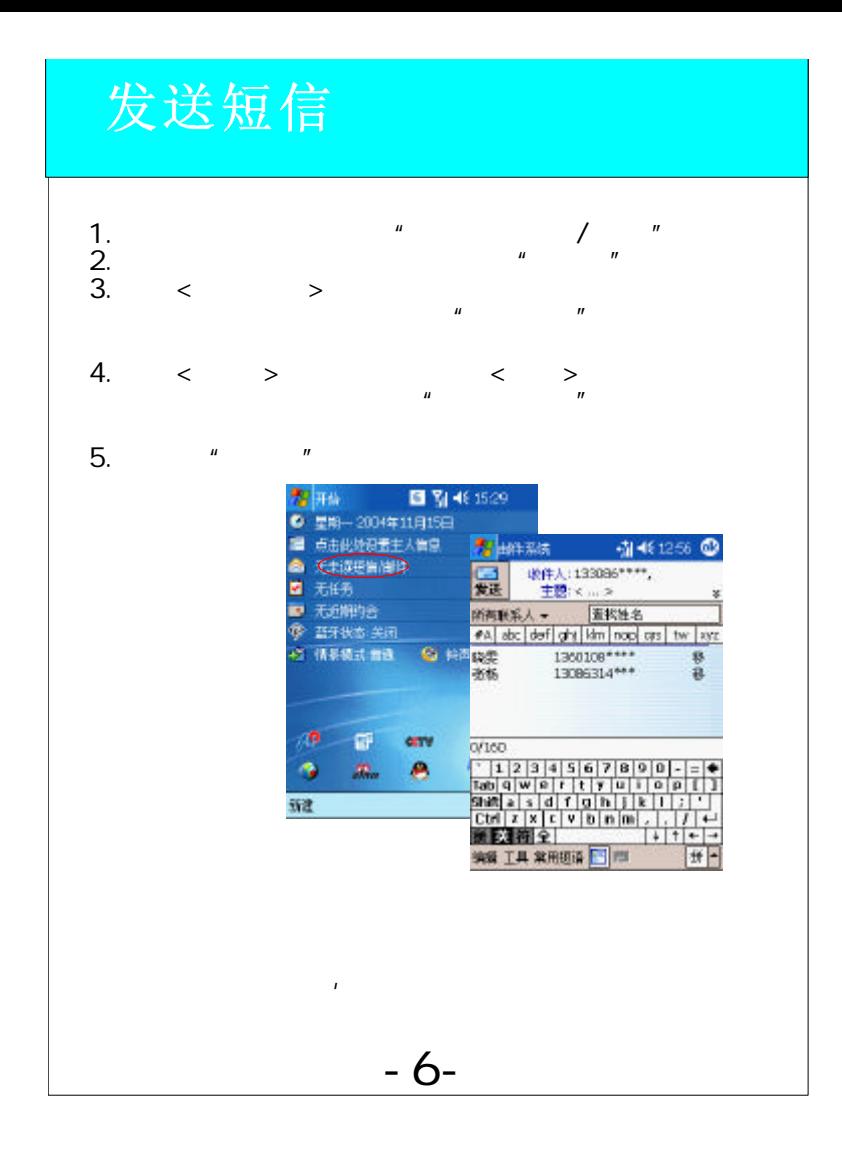

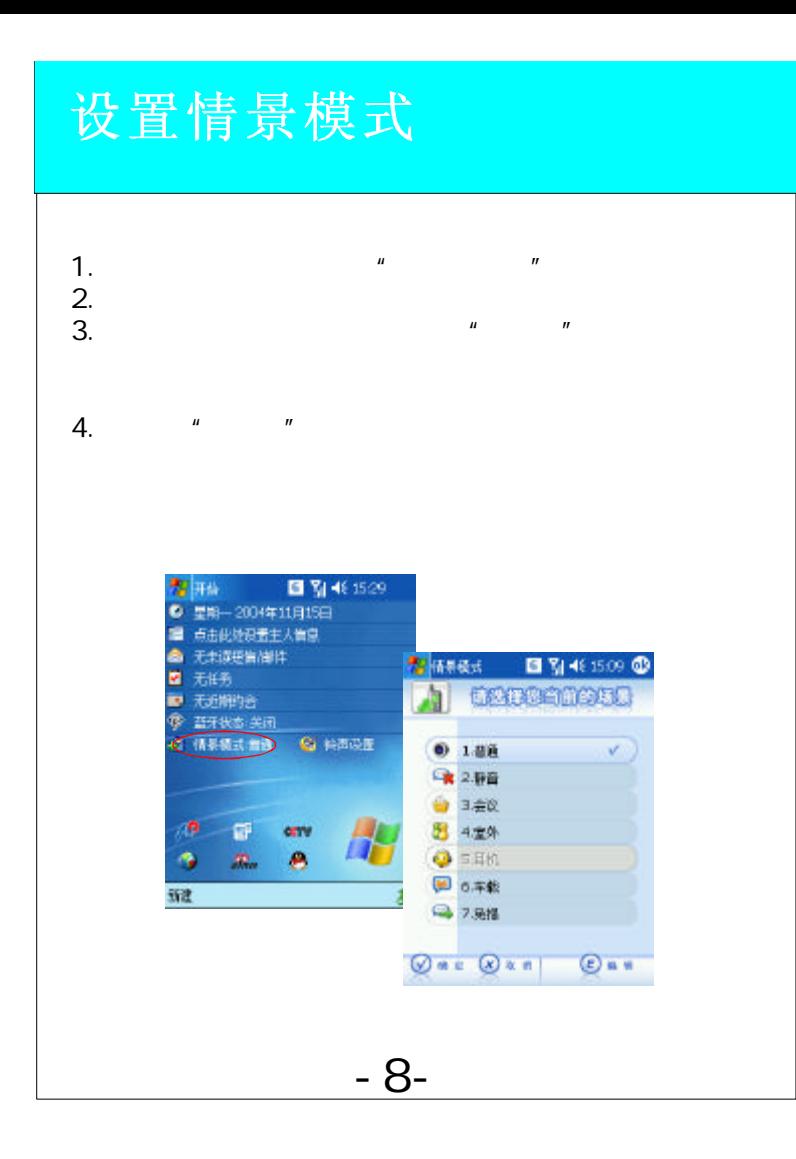

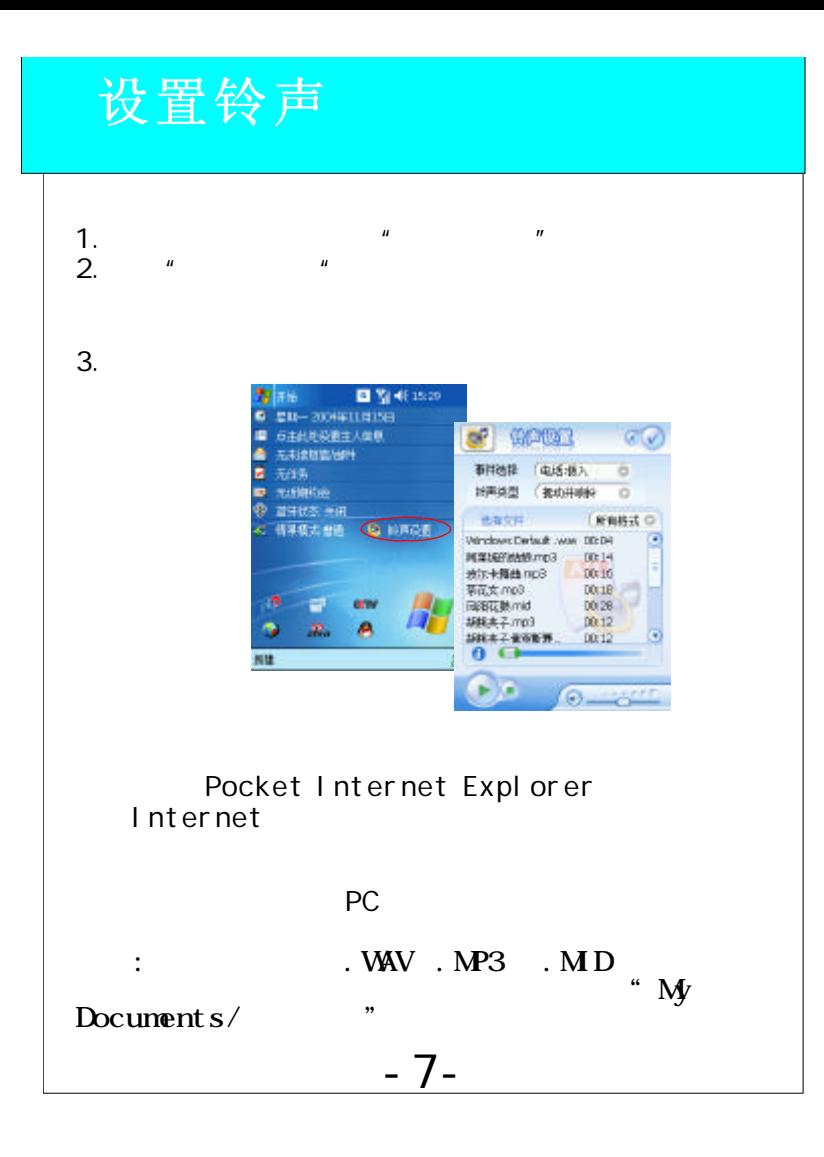

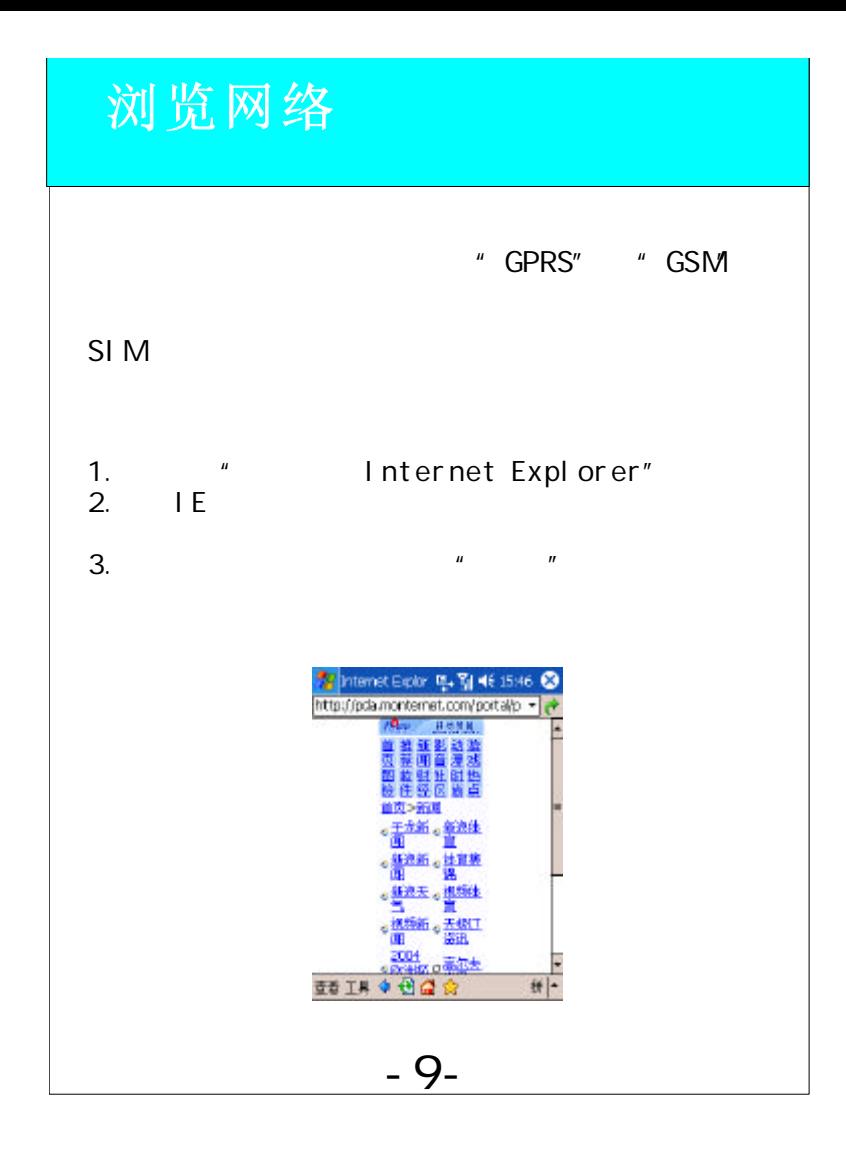

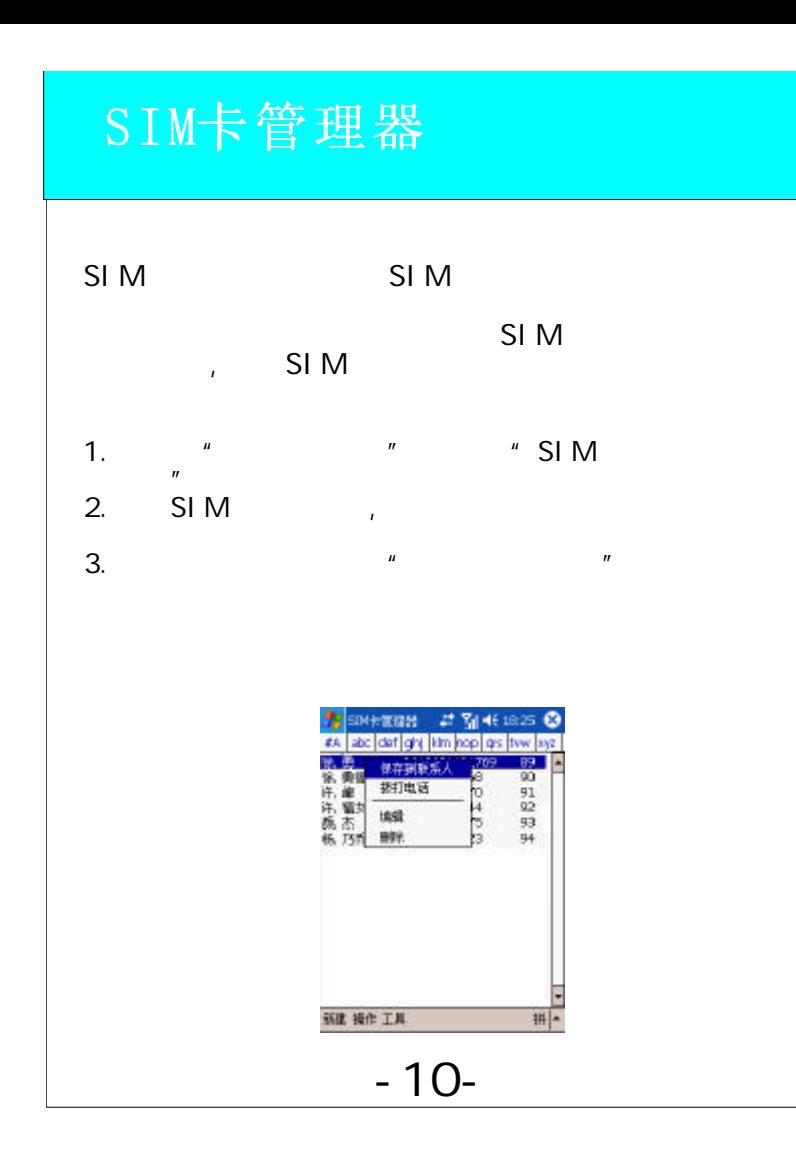

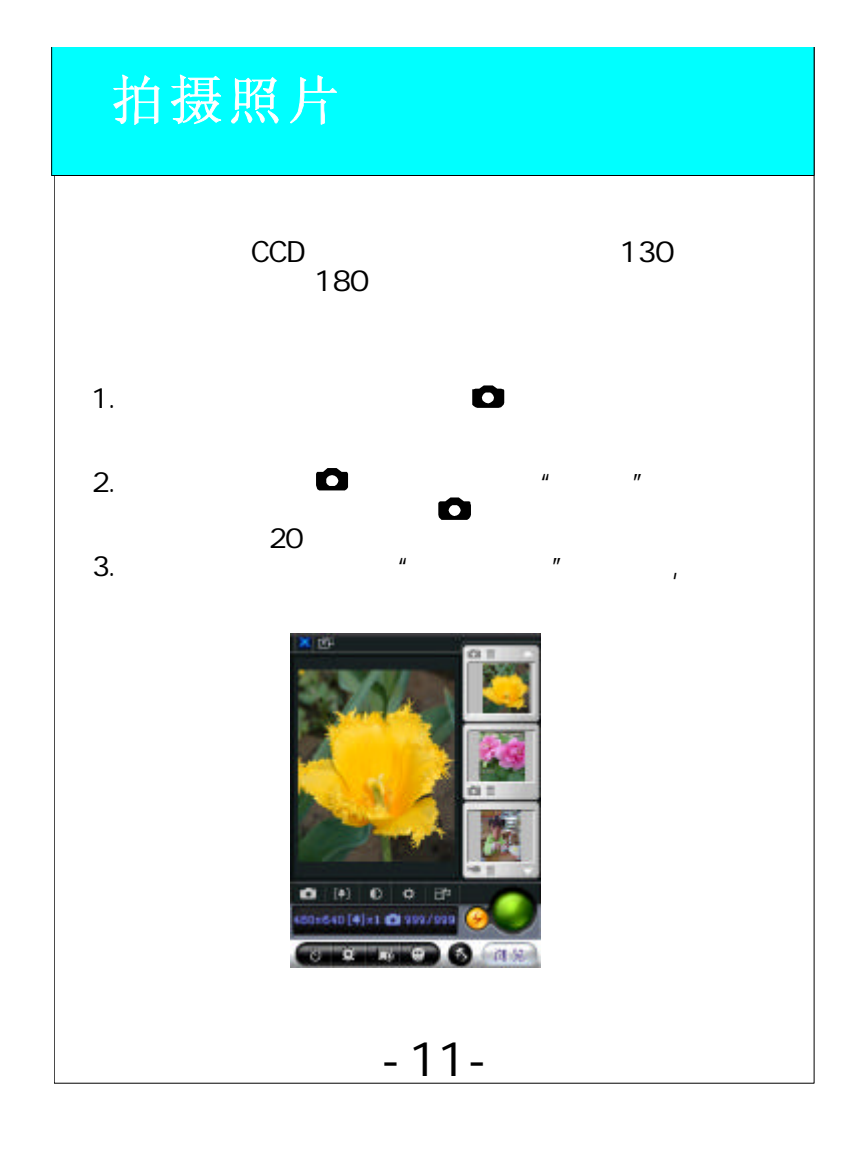

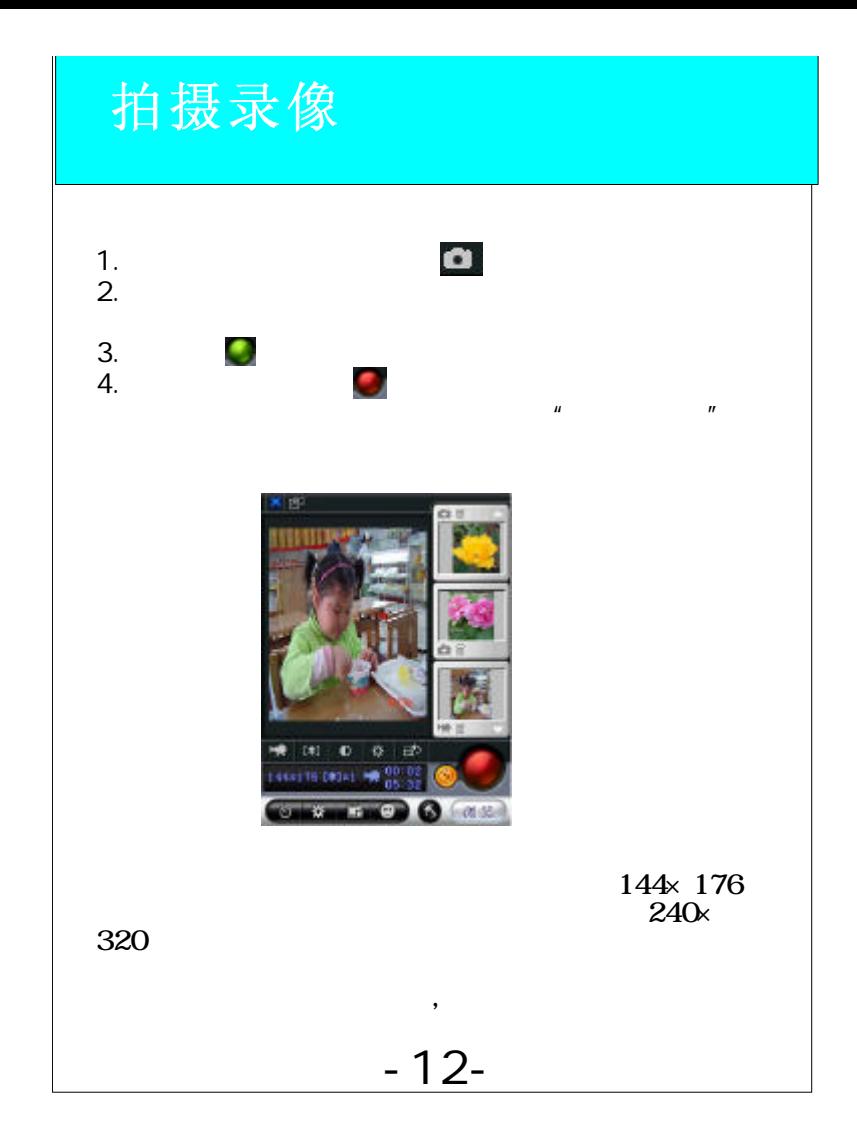

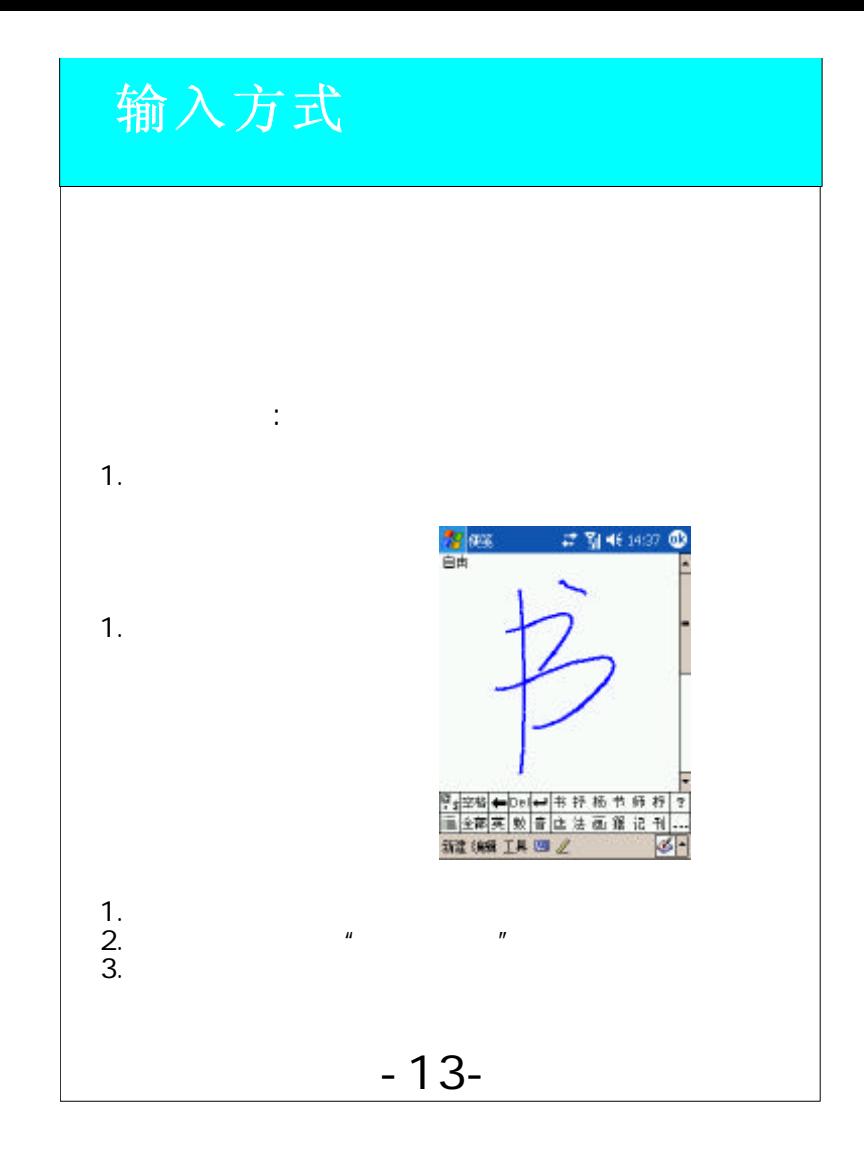

## Windows Media Player

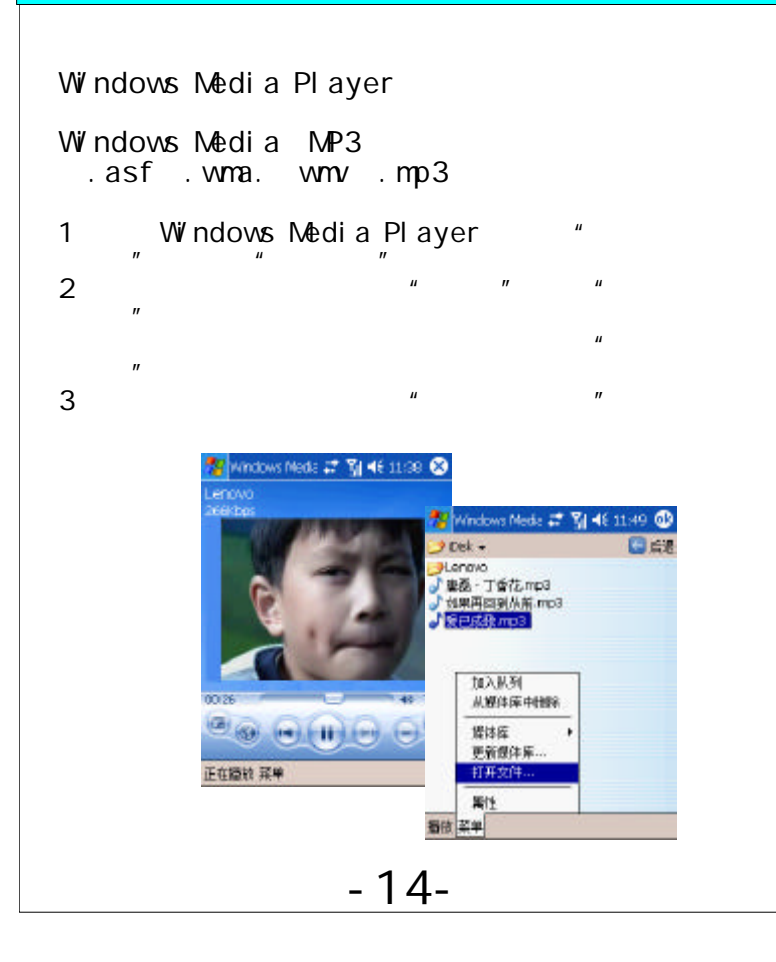

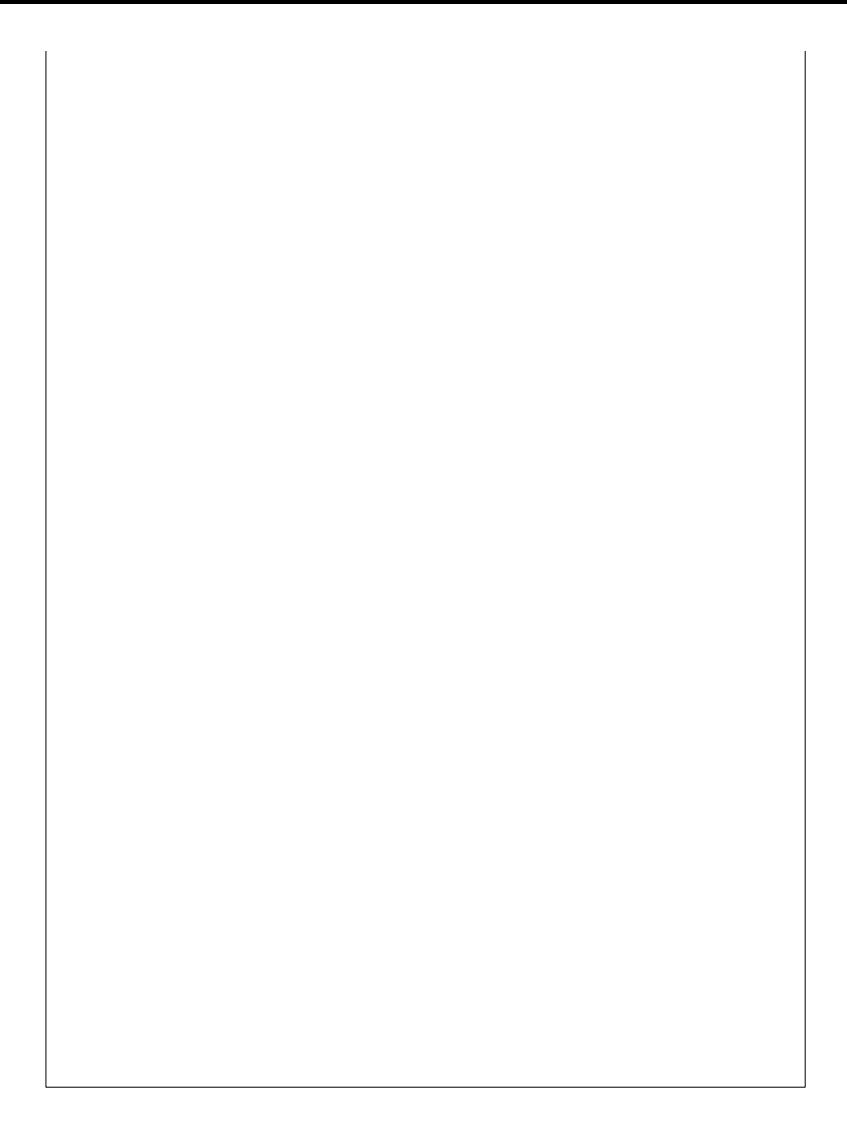